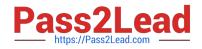

# 2V0-41.20<sup>Q&As</sup>

Professional VMware NSX-T Data Center

# Pass VMware 2V0-41.20 Exam with 100% Guarantee

Free Download Real Questions & Answers **PDF** and **VCE** file from:

https://www.pass2lead.com/2v0-41-20.html

100% Passing Guarantee 100% Money Back Assurance

Following Questions and Answers are all new published by VMware Official Exam Center

Instant Download After Purchase

100% Money Back Guarantee

- 😳 365 Days Free Update
- 800,000+ Satisfied Customers

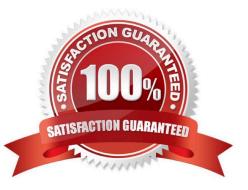

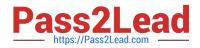

## **QUESTION 1**

Which network virtualization technologies can be used with an Ethernet VPN (EVPN) deployment in NSX-T Data Center? (Choose two.)

- A. Virtual Extensible Local Area Network (VXLAN)
- B. Multiprotocol Border Gateway Protocol (MP-BGP)
- C. Open Shortest Path First (OSPF)
- D. Multiprotocol Label Switching (MPLS)
- E. Virtual Routing and Forwarding (VRF)

Correct Answer: AE

#### **QUESTION 2**

Which profile must be attached to the ESXi cluster to prepare the host for NSX-T Data Center?

- A. Transport Node Profile
- B. Uplink Profile
- C. Switching Profile
- D. Host Profile
- Correct Answer: A

# **QUESTION 3**

An NSX administrator is troubleshooting a connectivity issue with virtual machines running on an ESXi transport node.

Which feature in the NSX UI shows the mapping between the virtual NIC and the host\\'s physical adapter?

- A. Switch Visualization
- B. Port Mirroring
- C. Activity Monitoring
- D. IPFIX

Correct Answer: A

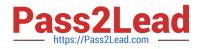

## **QUESTION 4**

Which tool could be used to configure BGP on a Tier-0 Gateway?

| A. PowerShell |
|---------------|
| B. API        |
| C. ESX CLI    |
| D. NSX CLI    |

Correct Answer: D

#### **QUESTION 5**

Which to steps must an NSX administrator take to integrate VMware Identity Manager in NSX-T to support role-based access control? (Choose two.)

- A. Create a SAML authentication in VMware Identity Manager using the NSX Manager FQDN.
- B. Add NSX Manager as a Service Provider (SP) in VMware Identity Manager.
- C. Create an OAuth 2.0 client in VMware Identity Manager.
- D. Enter the Identity Provider (IdP) metadata URL in NSX Manager.
- E. Enter the service URL, Client Secret, and SSL thumbprint in NSX Manager.

Correct Answer: CE

Latest 2V0-41.20 Dumps

2V0-41.20 Practice Test

2V0-41.20 Study Guide